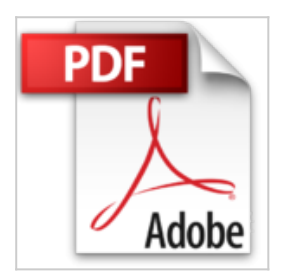

## **Les principales commandes de Windows 10**

Azzam ALNIJRES

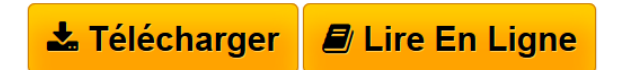

**Les principales commandes de Windows 10** Azzam ALNIJRES

**[Download](http://bookspofr.club/fr/read.php?id=B01DI7A01U&src=fbs)** [Les principales commandes de Windows 10 ...pdf](http://bookspofr.club/fr/read.php?id=B01DI7A01U&src=fbs)

**[Read Online](http://bookspofr.club/fr/read.php?id=B01DI7A01U&src=fbs)** [Les principales commandes de Windows 10 ...pdf](http://bookspofr.club/fr/read.php?id=B01DI7A01U&src=fbs)

## **Les principales commandes de Windows 10**

Azzam ALNIJRES

**Les principales commandes de Windows 10** Azzam ALNIJRES

## **Téléchargez et lisez en ligne Les principales commandes de Windows 10 Azzam ALNIJRES**

Format: Ebook Kindle Présentation de l'éditeur Les principales commandes de Windows 10 Présentation de l'éditeur Les principales commandes de Windows 10 Download and Read Online Les principales commandes de Windows 10 Azzam ALNIJRES #L5F87VPHKD4

Lire Les principales commandes de Windows 10 par Azzam ALNIJRES pour ebook en ligneLes principales commandes de Windows 10 par Azzam ALNIJRES Téléchargement gratuit de PDF, livres audio, livres à lire, bons livres à lire, livres bon marché, bons livres, livres en ligne, livres en ligne, revues de livres epub, lecture de livres en ligne, livres à lire en ligne, bibliothèque en ligne, bons livres à lire, PDF Les meilleurs livres à lire, les meilleurs livres pour lire les livres Les principales commandes de Windows 10 par Azzam ALNIJRES à lire en ligne.Online Les principales commandes de Windows 10 par Azzam ALNIJRES ebook Téléchargement PDFLes principales commandes de Windows 10 par Azzam ALNIJRES DocLes principales commandes de Windows 10 par Azzam ALNIJRES MobipocketLes principales commandes de Windows 10 par Azzam ALNIJRES EPub

## **L5F87VPHKD4L5F87VPHKD4L5F87VPHKD4**